# z/OS V1R13

SSL: ECC certificate creation and key agreement

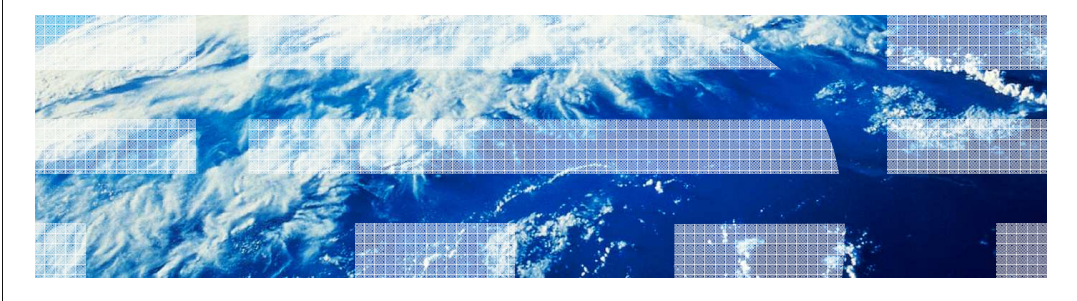

© 2012 IBM Corporation

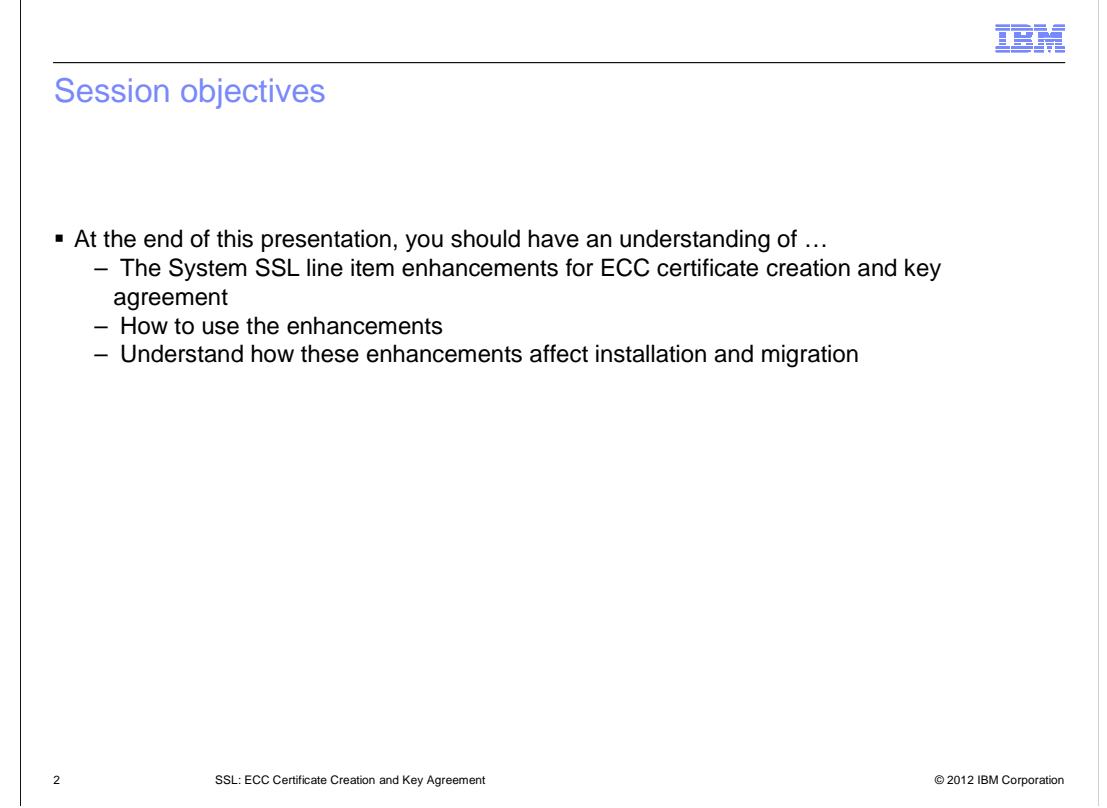

 In V1R13, we are continuing to enhance our elliptic curve support. In V1R12 support was added for elliptic curve cryptography (ECC) certificates being imported into key database files and PKCS#11 tokens as well as the usage of the ECC certificates for digital signature sign and verification operations.

 In V1R13 we are adding support for the generation of ECC certificates, ECC processing during the TLS handshake and usage of RACF certificates with their ECC private keys stored in ICSF's PKDS.

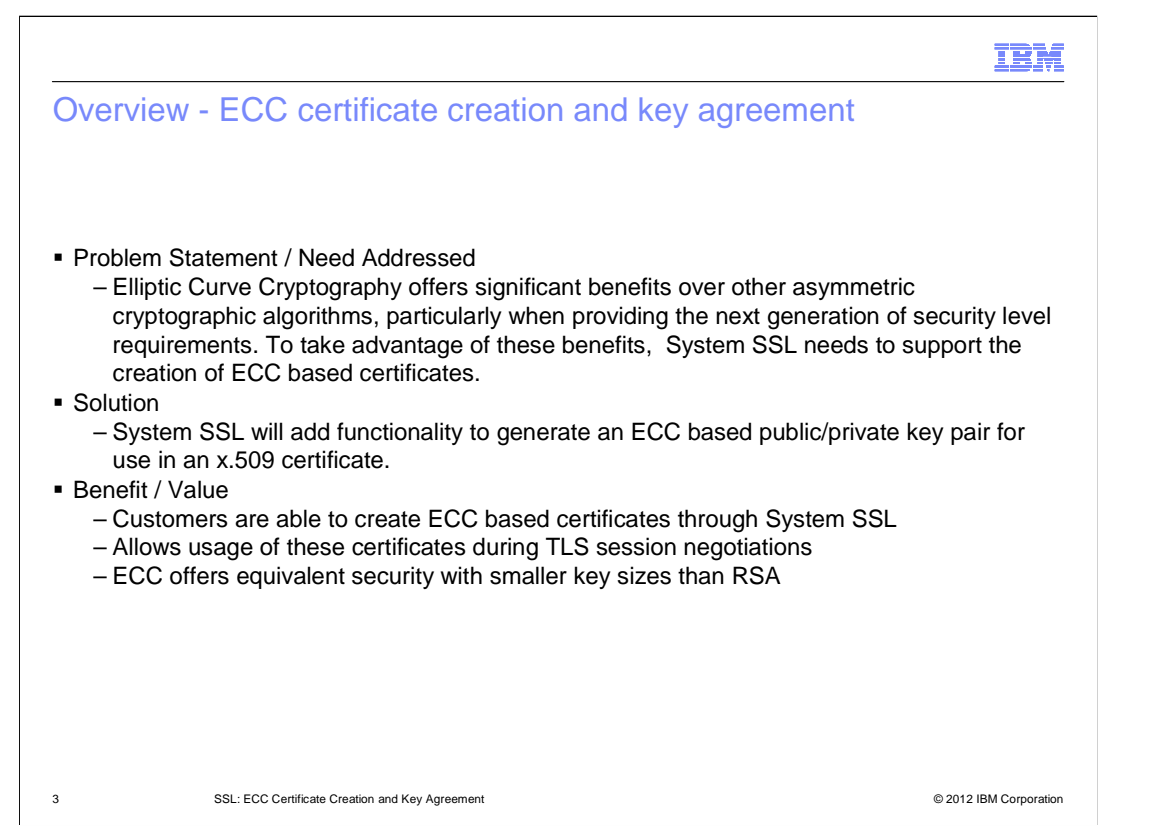

 In 2005, the U.S. National Security Agency (NSA) announced Suite B Cryptography with implementation guidelines in 2009. Suite B cryptography includes Elliptic Curve Cryptography (ECC) for digital signature operations. ECC provides asymmetric cryptography along the same lines as RSA and DSA. Digital signature cryptography is used to authenticate the origin of data and protect the integrity of that data.

 As higher levels of security is needed, one can either more to larger key sizes or move from RSA/DSA to elliptic curves. ECC is regarded as a faster algorithm that requires a smaller key than RSA cryptography. For example, a RSA 2048-bit key has equivalent strength to a 224 bit ECC key.

 In z/OS V1R13, System SSL is going to expand on the support added in V1R12 to understand and process ECC style certificates and support the creation of ECC style certificates through gskkyman and the Certificate Management Services (CMS) APIs.

![](_page_3_Figure_0.jpeg)

## Overview - ECC certificate creation and key agreement

- **Using the ECC creation line item, the customer can:** 
	- Create ECC certificates/requests through gskkyman
	- Create ECC certificates/requests through the Certificate Management APIs.
	- Store the certificates into key database files or PKCS#11 tokens

#### � Value:

- Allows exploiters to create ECC certificates through gskkyman
- – For users using key database files or PKCS#11 tokens, ECC certificate support can be performed through the gskkyman command.
- – Applications currently using the CMS APIs to create and manage their certificates, can now create ECC style certificates.

4 SSL: ECC Certificate Creation and Key Agreement **Department Construction** © 2012 IBM Corporation

![](_page_4_Figure_0.jpeg)

 System SSL's gskkyman certificate management utility has been updated to support ECC style certificates in both key database files and PKCS #11 tokens.

 ECC certificates can be defined as either Certificate Authority Certificates or user/server certificates.

 When creating the certificates, information is needed to determine how the certificate's ECC keys will be utilized, type of ECC key (NIST or Brainpool) and the actual curve value or name.

![](_page_5_Figure_0.jpeg)

 gskkyman provides the ability to create ECC certificates that are designated for particular usages. This is achieved through the key usage extension that is present in the x.509 certificate.

 ECC Certificate authority certificates are always given the ability to sign certificates and CRLs.

![](_page_6_Figure_0.jpeg)

 Once the key type has been determined, the ECC name curve must be identified. ECC keys must be derived from supported ECC named curves which are limited to the listed NIST (National Institute of Standards and Technology) recommended EC name curves and Brainpool (BP) EC name curves. Brainpool is the European version of name curves.

 In FIPS mode, Brainpool curves are not supported, so for a FIPS mode kdb the ECC Curve Type menu will not appear. gskkyman will go straight to the NIST Recommended Curve Type menu.

![](_page_7_Figure_0.jpeg)

 The gskkyman command line utility provides support for various functions within gskkyman without having to go through the interactive menus. gskkyman command line was updated to allow signing of certificate request containing an ECC key.

 To support the different usages of ECC certificates, option -kt was added to allow for key usage attributes to be defined depending on the usage of the certificate. For example, if the certificate is to be used during a TLS handshake for a fixed ECDH key exchange, the server certificate needs key agreement capabilities given with the ECDH option value.

![](_page_8_Figure_0.jpeg)

 Prior to the introduction of ECDSA certificates, System SSL supported the creation of certificates of RSA, DSA and DH style certificates. In z/OS V1R13 ECDSA style certificates was added.

 The first set of APIs listed above were updated to allow the ECDSA certificate and key type to be specified.

 The second set of APIs provides the ability to generate ECC style key pairs (private/public keys). These keys then can be passed to the creation APIs.

![](_page_9_Figure_0.jpeg)

 Prior to z/OS V1R12, System SSL contained software implementations for all utilized algorithms. Either through direct calls to CPACF or ICSF, System SSL is able to exploit cryptographic support provided through either the CPACF or Crypto Express cards. With the introduction of Elliptic Curve Cryptography in R12, System SSL no longer has its own software implementation. It will be relying on ICSF's PKCS#11 support for ECC.

 ICSF HCR7780 is shipped in the base of z/OS V1R13 and provides ECC support. The usage of the ICSF callable services can be control through access to the CSFSERV resource class. System SSL ECC support requires read access to the CSF1DVK, CSF1GAV, CSF1GKP, CSF1PKS, CSF1PKV, CSF1TRC and CSF1TRD resources depending on the function being performed by SSL. If utilizing ECC private keys stored in the PKDS, READ may also be needed to the CSFKEYS resource class.

![](_page_10_Picture_33.jpeg)

Migration and coexistence considerations

� None

11 SSL: ECC Certificate Creation and Key Agreement **Department Constructs** Creation and Component Construction Component Construction Component Construction Component Construction Component Construction Component Construct

![](_page_11_Picture_26.jpeg)

### IBM

## Session summary

- � You should now be able to:
	- Understand the recent changes in System SSL
	- Understand the migration changes
	- Identify how to install System SSL
	- Be able to find any of the above information in the relevant publications

13 SSL: ECC Certificate Creation and Key Agreement **Department** Controllers and Conservation **COLLET COLLET COLLET COLLET COLLET COLLET COLLET COLLET COLLET COLLET COLLET COLLET COLLET COLLET COLLET COLLET COLLET COLLET CO** 

## Appendix - References

- � **Publication**
- System Secure Sockets Layer Programming SC24-5901-10 � **Specifications**
- - RFC4492, Elliptic Curve Cryptography (ECC) Cipher Suites for Transport Layer Security
	- (TLS) http://tools.ietf.org/html/rfc4492 Standards for Efficient Cryptography Group (SECG), "SEC 1: Elliptic Curve
	- Cryptography", http://www.secg.org/download/aid-780/sec1-v2.pdf Standards for Efficient Cryptography Group (SECG), "SEC 2: Recommended Elliptic
	- Curve Domain Parameters", http://www.secg.org/download/aid-386/sec2\_final.pdf – RFC3279, Algorithms and Identifiers for the Internet X.509 Public Key Infrastructure Certificate and Certificate Revocation List (CRL) Profile – http://www.rfc-editor.org/rfc/rfc3279.txt
	- RFC5480, Elliptic Curve Cryptography Subject Public Key Information –
	- http://www.rfc-editor.org/rfc/rfc5480.txt RFC5639, Elliptic Curve Cryptography (ECC) Brainpool Standard Curves and Curve Generation –
	- – FIPS 186-2, Digital Signature Standard (DSS) www.rfc-editor.org/rfc/rfc5639.txt http://csrc.nist.gov/publications/fips/archive/fips186-2/fips186-2.pdf

14 SSL: ECC Certificate Creation and Key Agreement **Department** Controllers and Conservation **COM** Corporation

## Trademarks, disclaimer, and copyright information

IBM, the IBM logo, ibm.com, Express, RACF, z/OS, and zEnterprise are trademarks or registered trademarks of International Business Machines Corp., registered in many jurisdictions worldwide. Other product and service names might be trademarks of IBM or other companies. A current list of<br>other IBM trademarks is available on the web at "Copyright and trademark

THE INFORMATION CONTAINED IN THIS PRESENTATION IS PROVIDED FOR INFORMATIONAL PURPOSES ONLY. THE INFORMATION CONTAINED IN THIS PRESENTATION IS PROVIDED FOR INFORMATIONAL PURPOSES ONLY. WHILE EFFORTS WERE MADE TO VERIFY THE COMPLETENESS AND ACCURACY OF THE INFORMATION CONTAINED IN THIS PRESENTATION, IT IS PROVIDED<br>"AS IS" WITHOUT WARRANTY OF ANY KIND, EXPRESS OR IMPLIED. IN ADDITION, THIS INFORMATION IS BASED ON IBM'S CURRE NOTHING CONTAINED IN THIS PRESENTATION IS INTENDED TO, NOR SHALL HAVE THE EFFECT OF, CREATING ANY WARRANTIES OR REPRESENTATIONS FROM IBM (OR ITS SUPPLIERS OR LICENSORS), OR ALTERING THE TERMS AND CONDITIONS OF ANY AGREEMENT OR LICENSE GOVERNING THE USE OF IBM PRODUCTS OR SOFTWARE.

© Copyright International Business Machines Corporation 2012. All rights reserved.

15 © 2012 IBM Corporation

IBM